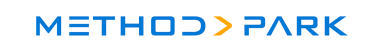

## **Modultest im Embedded Bereich**

Konzept für einen Testrahmen für Rose Realtime Software

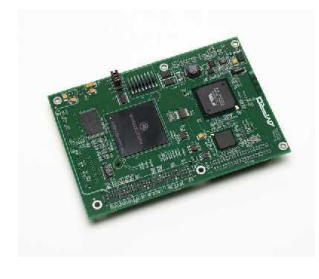

Norbert Fleischmann Norbert.Fleischmann@methodpark.de

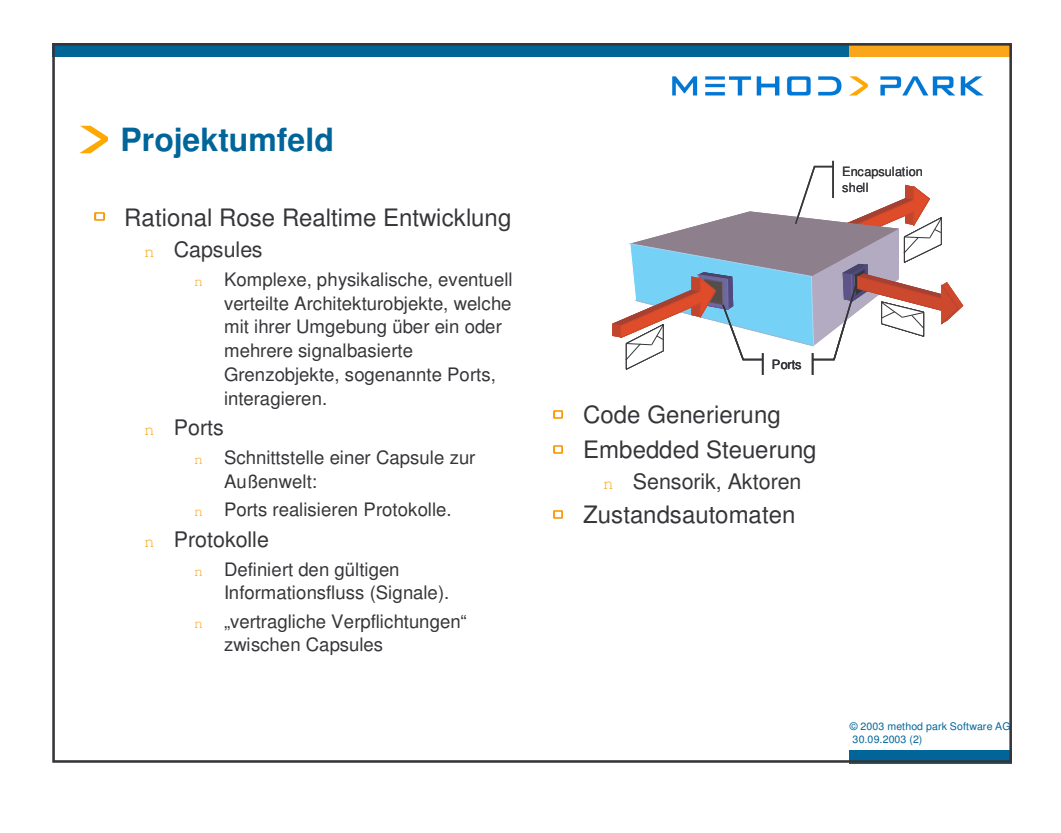

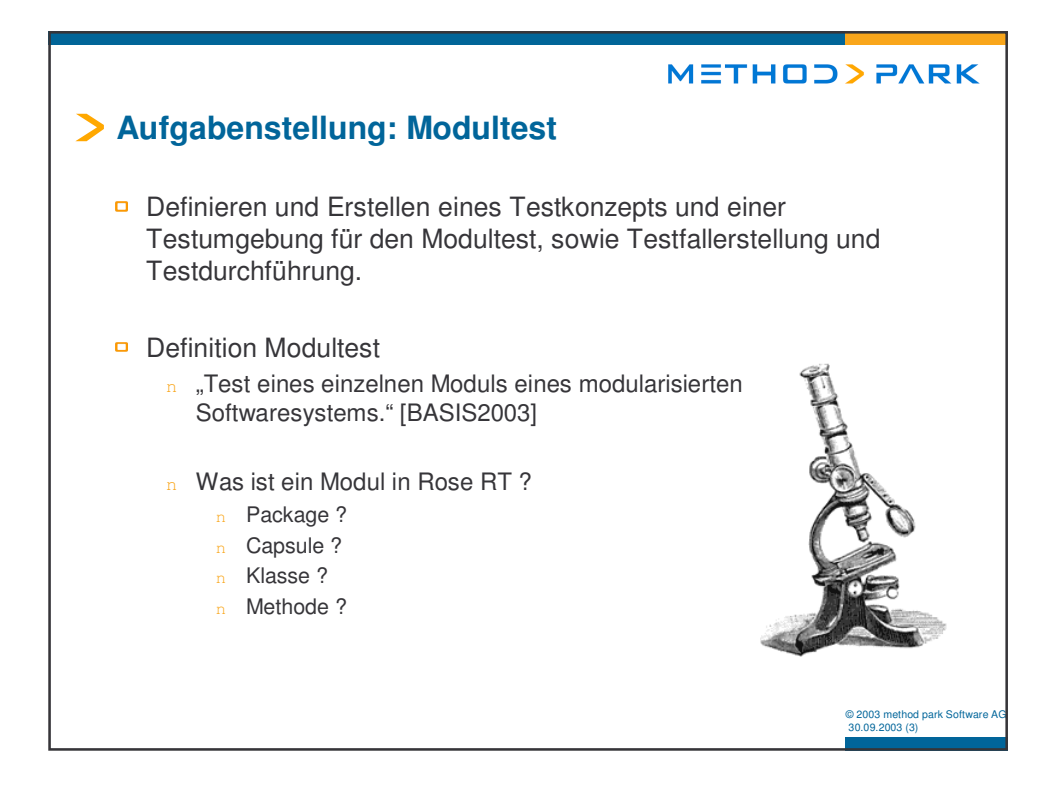

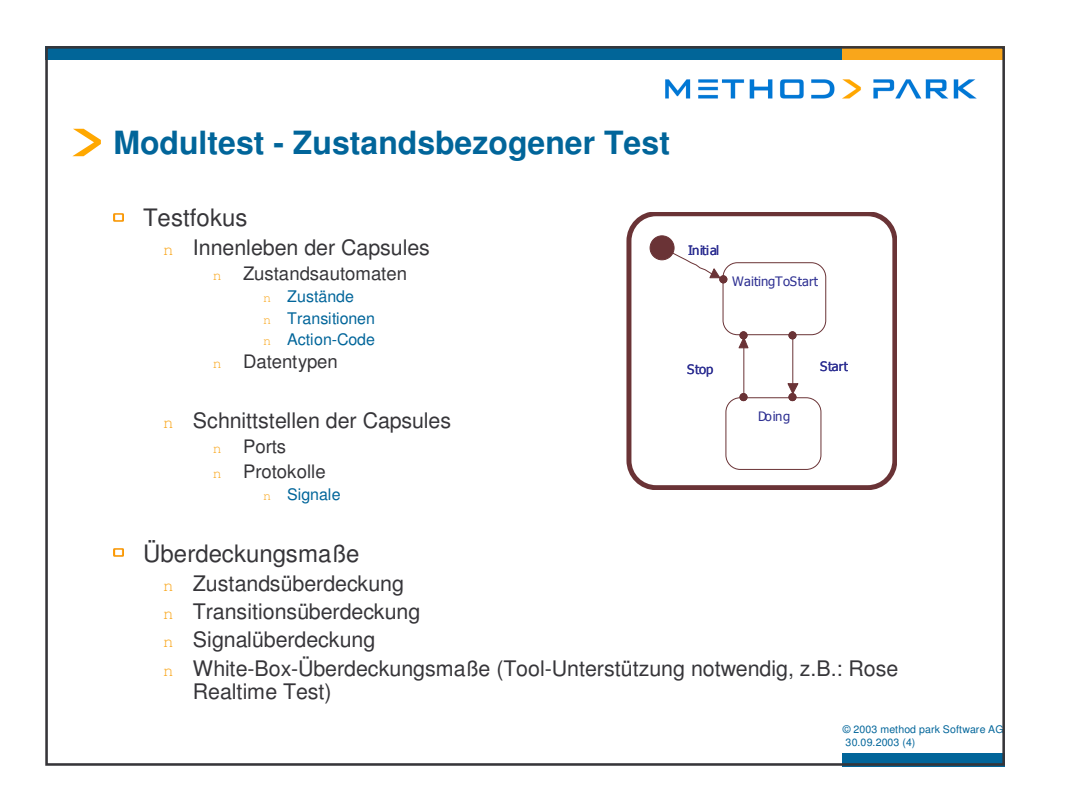

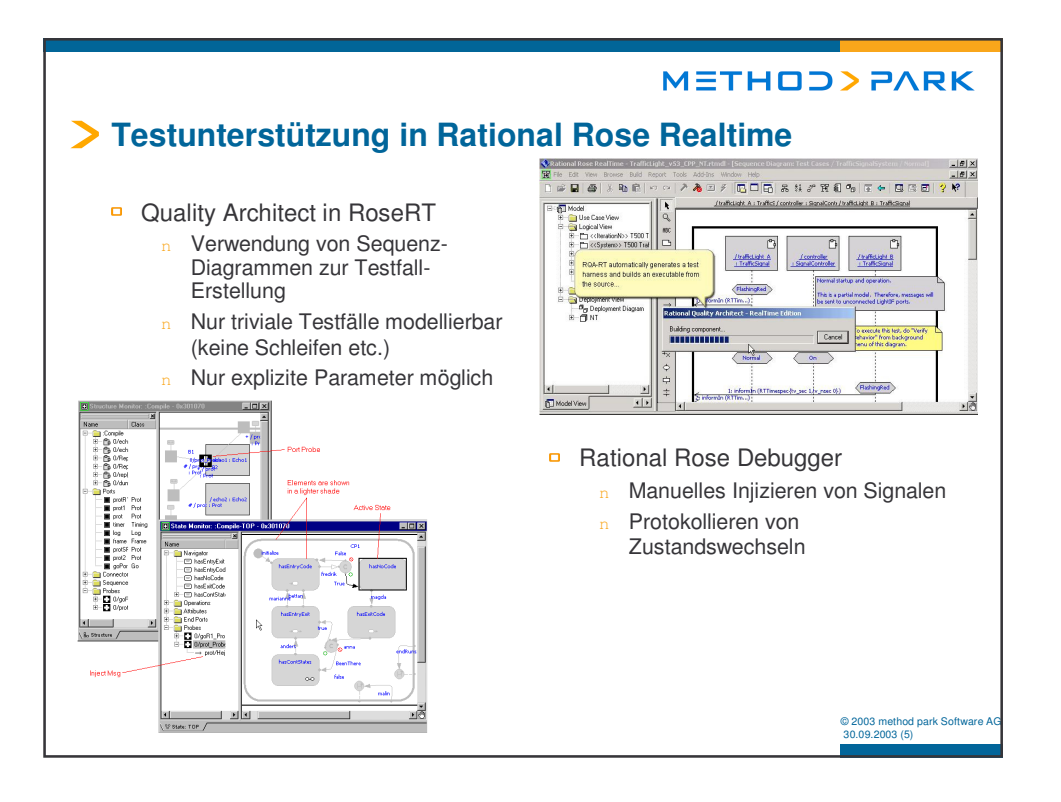

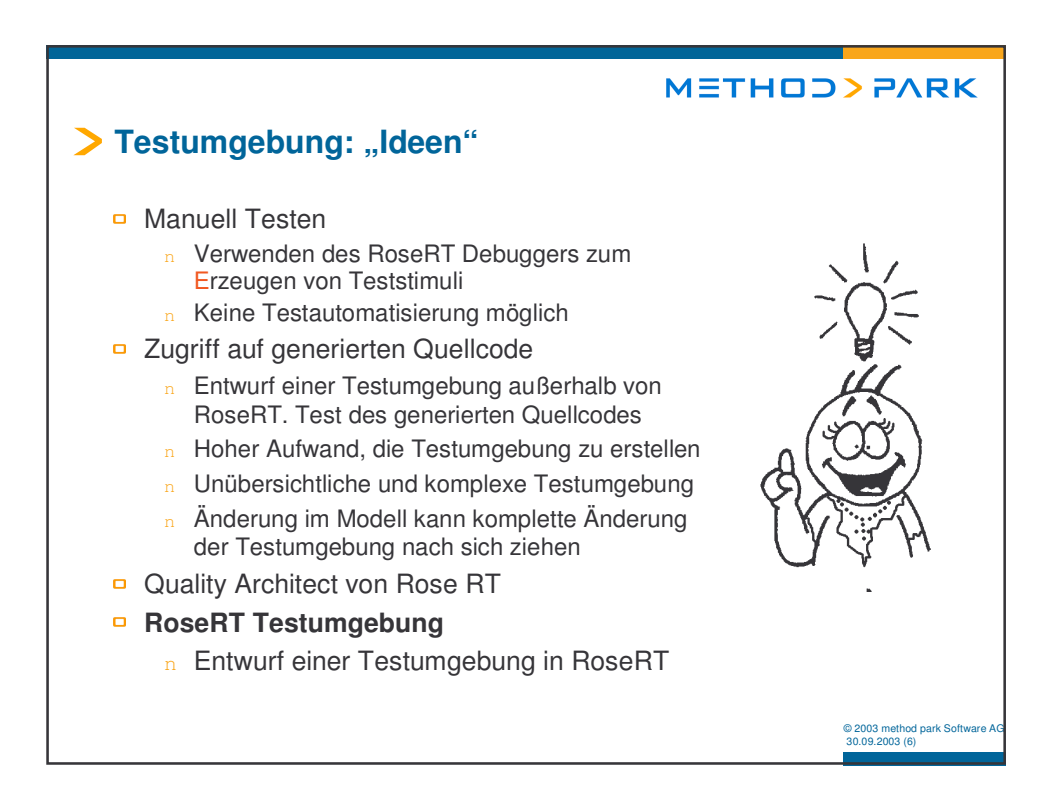

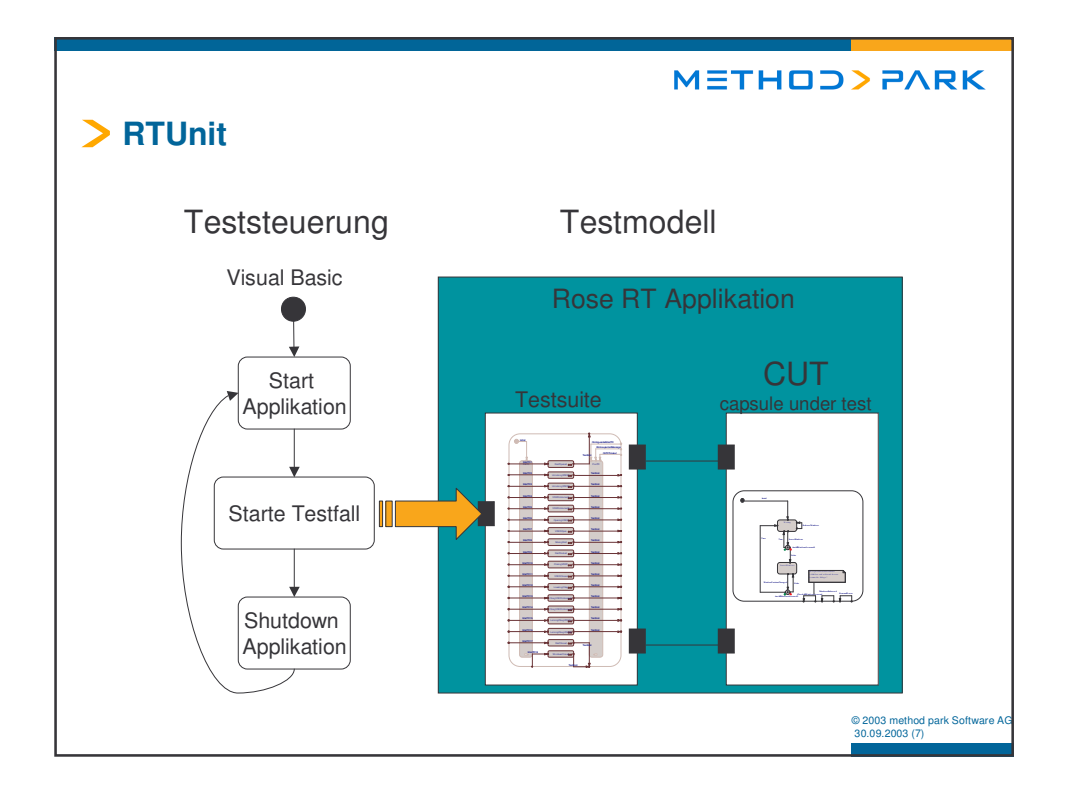

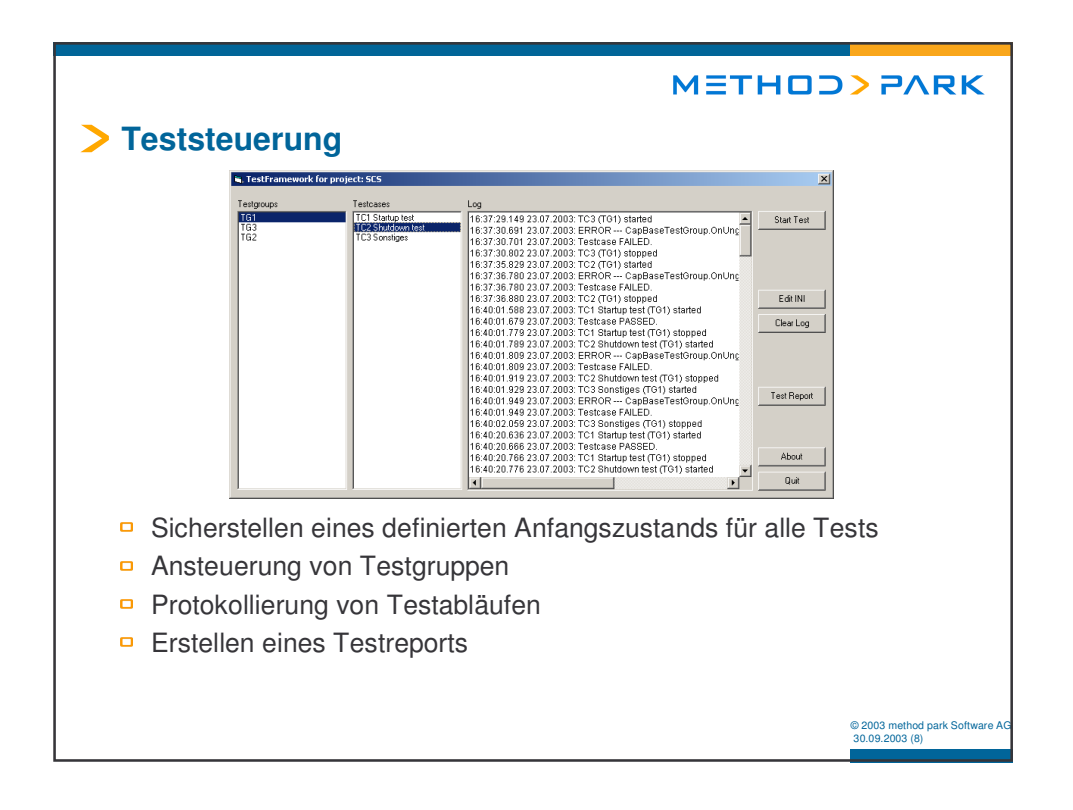

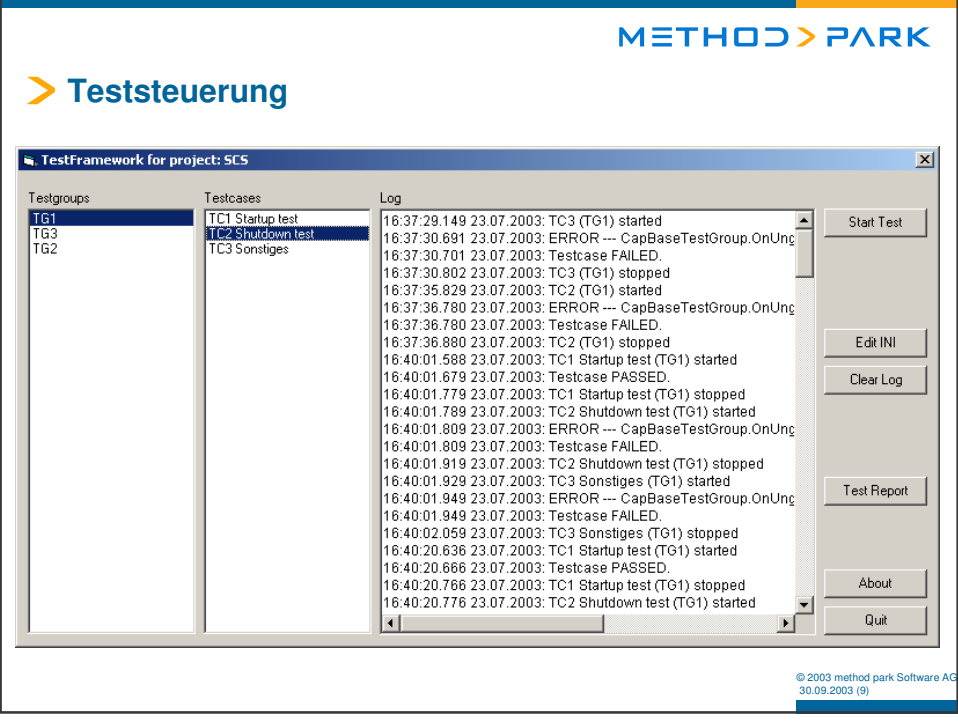

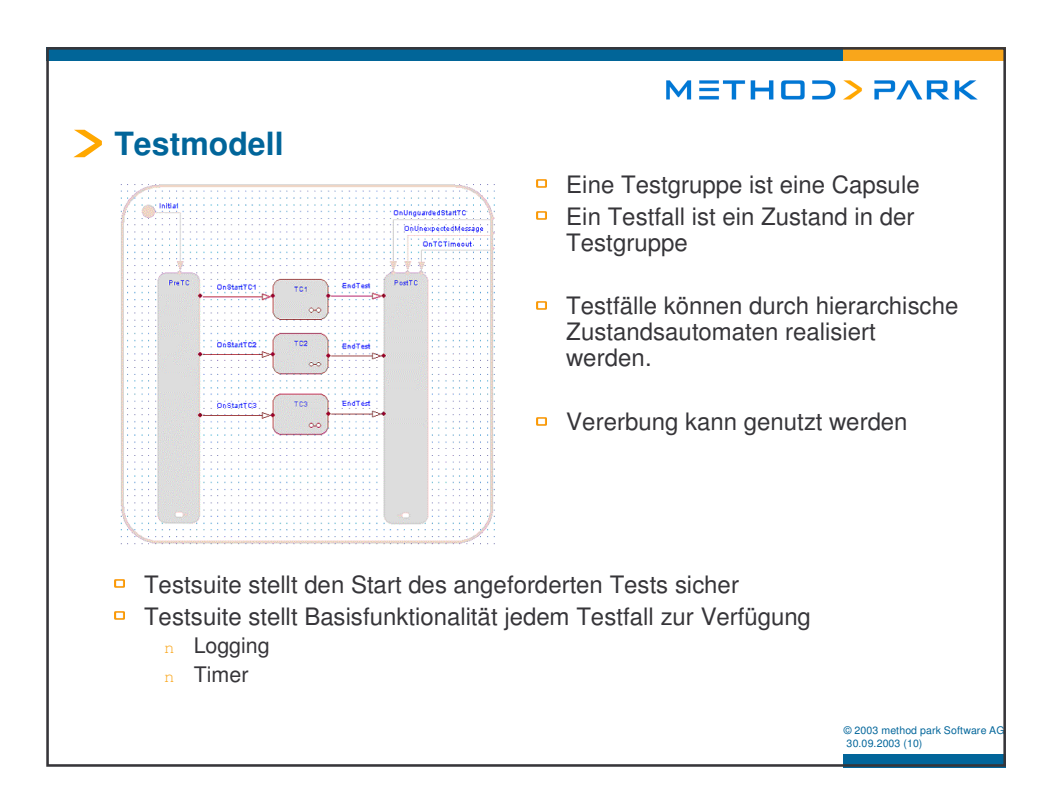

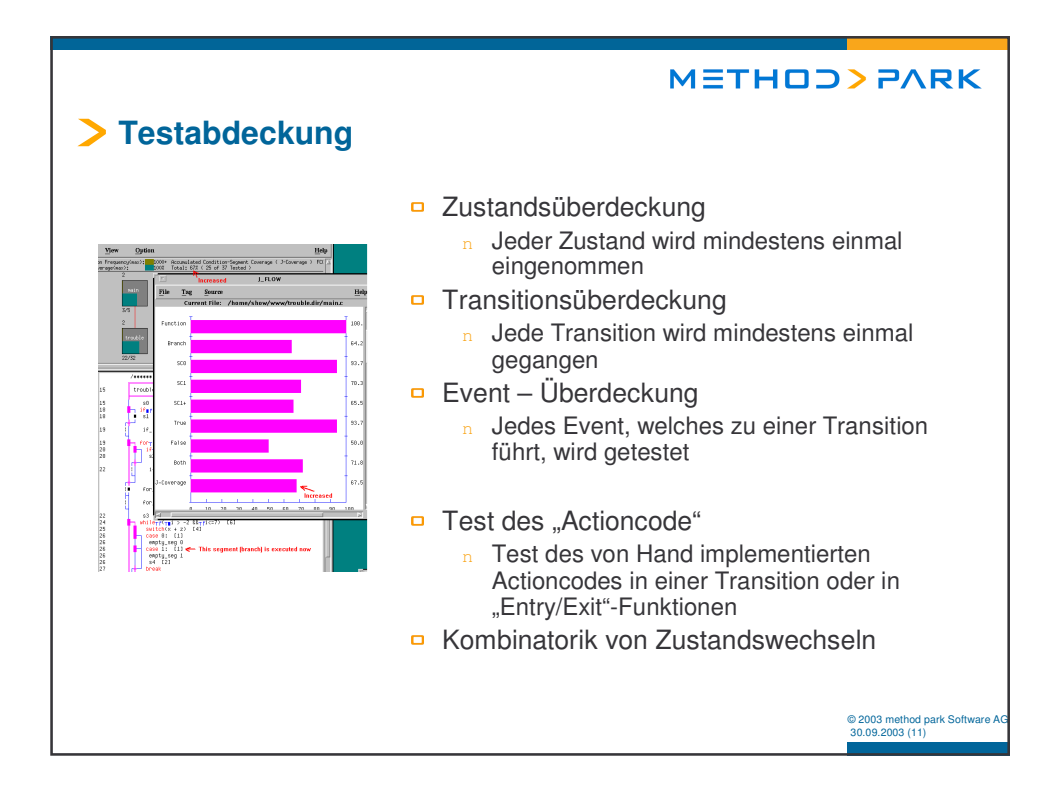

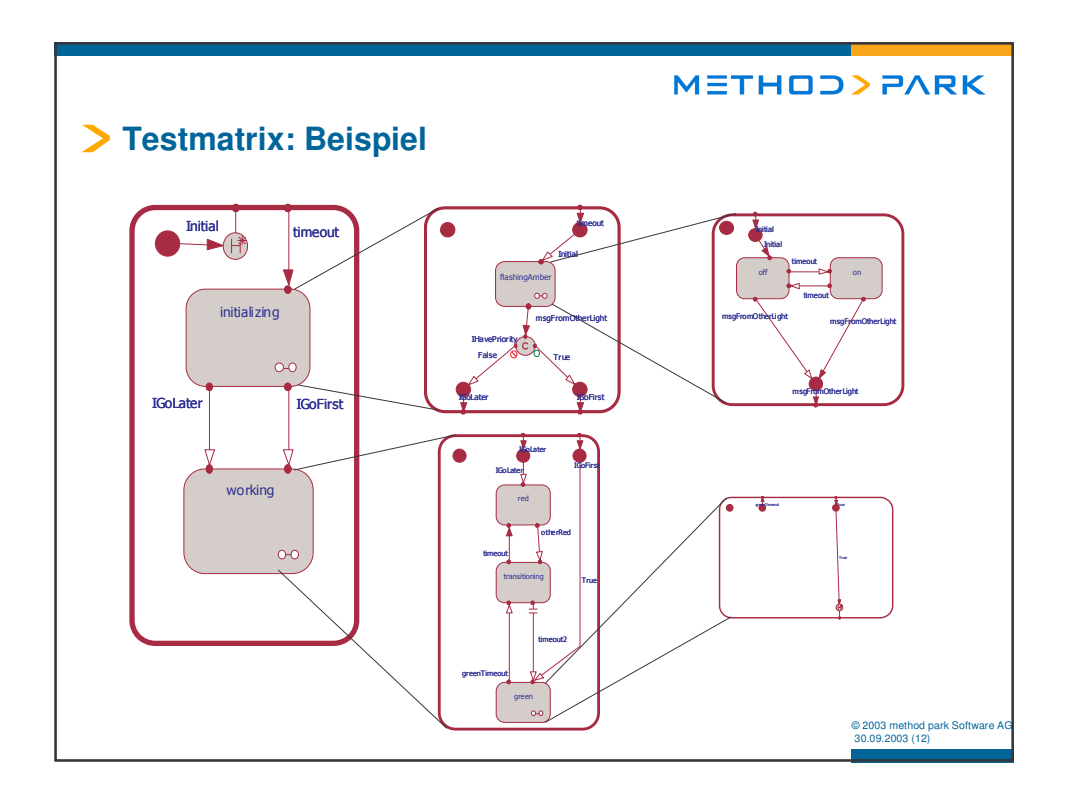

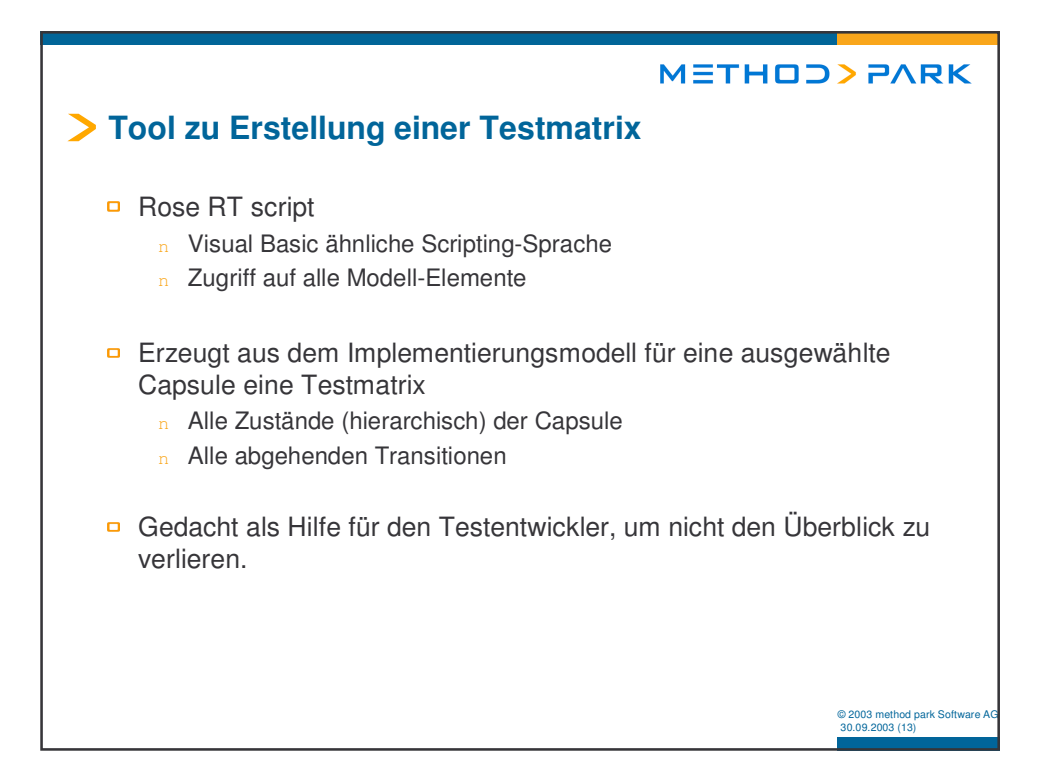

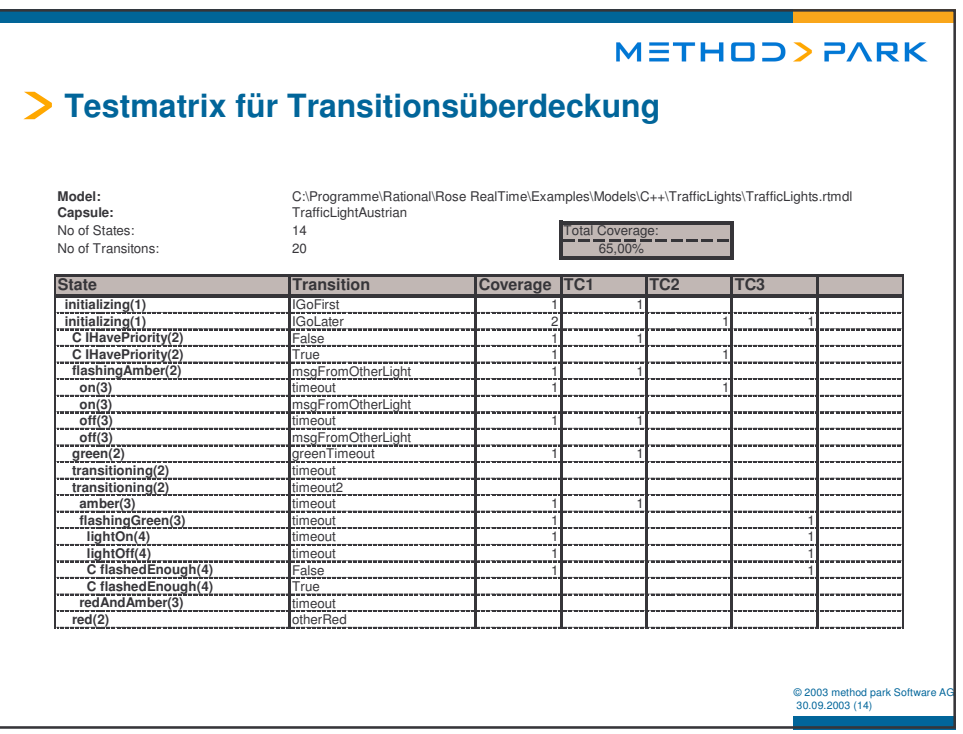

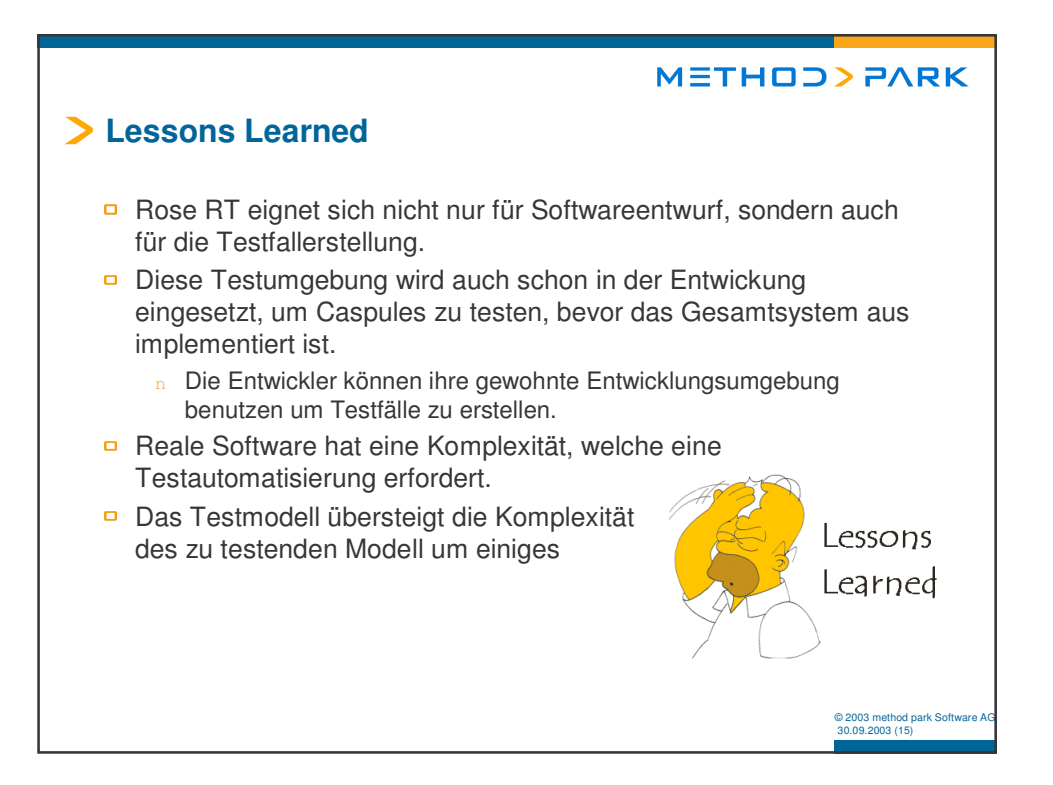

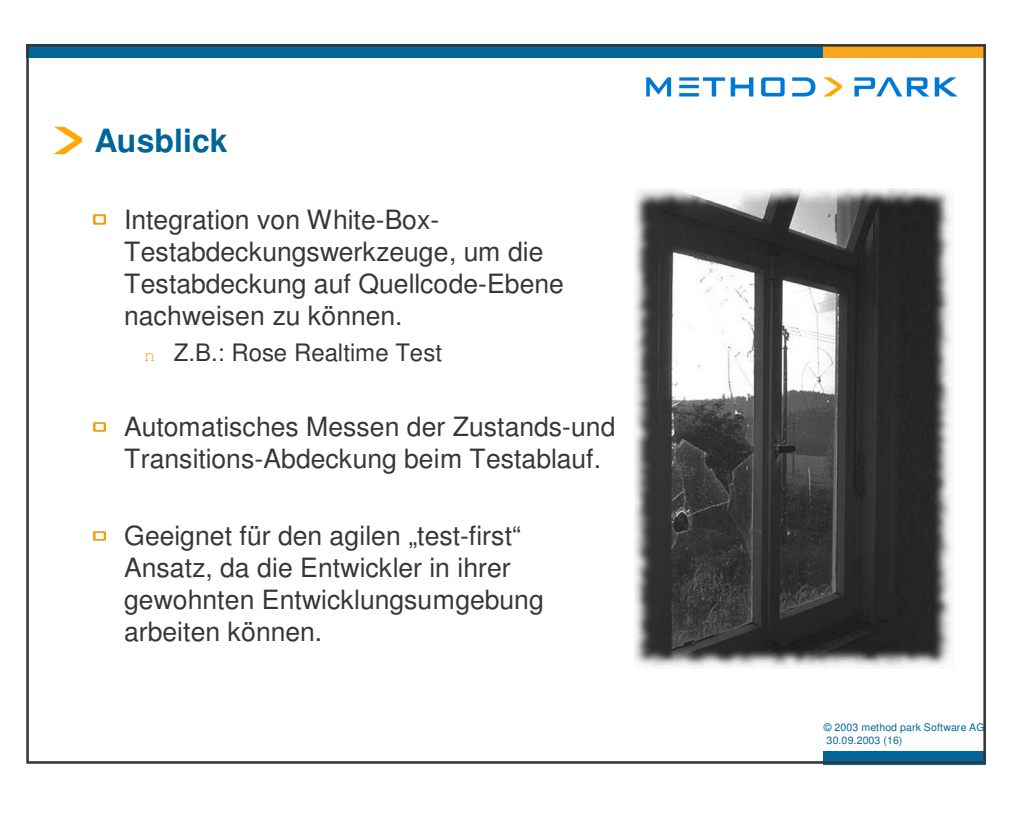

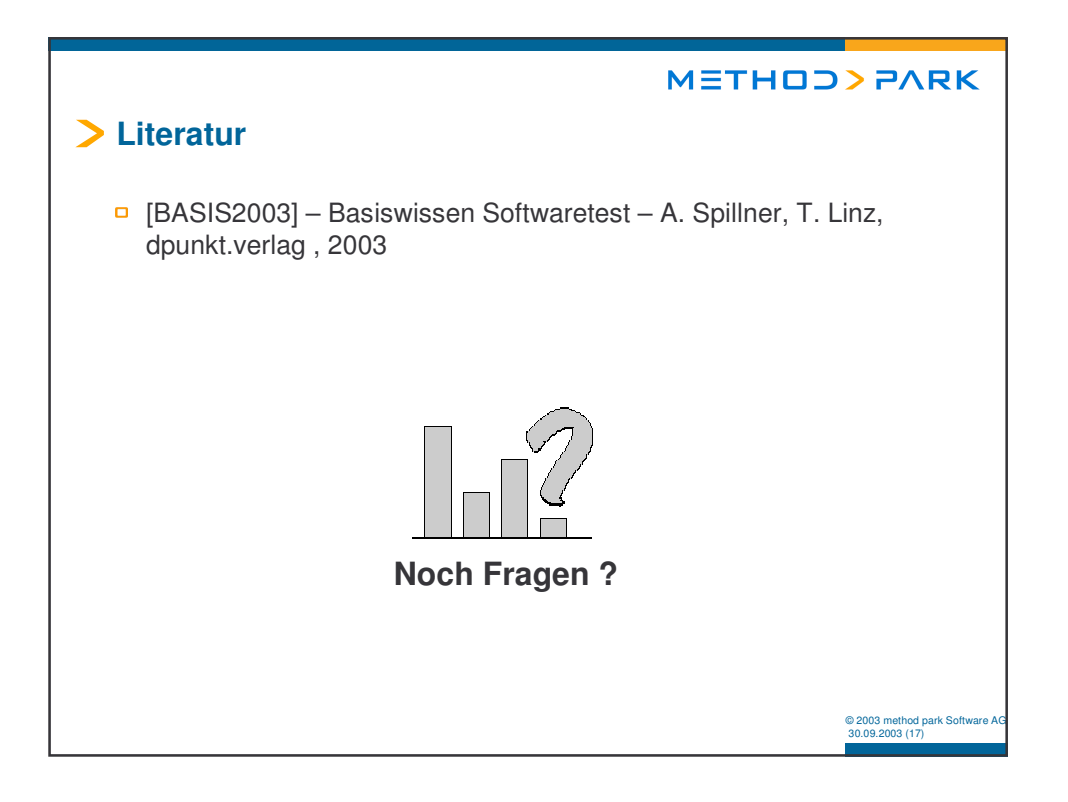